## SAP ABAP table /RPM/TS\_INI\_VERS\_CTRL\_ATT {Assigned Item Version Controller Attributes}

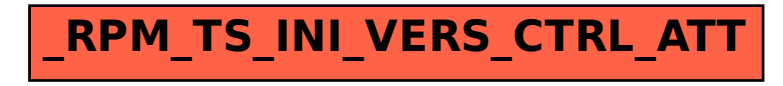